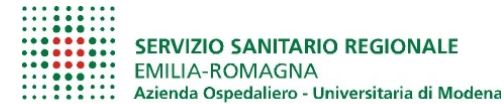

## **Direzione Generale**

Formazione, Ricerca e Innovazione FORM MO 01 Rev. 04

## **RICHIESTA AUTORIZZAZIONE PREVENTIVA**

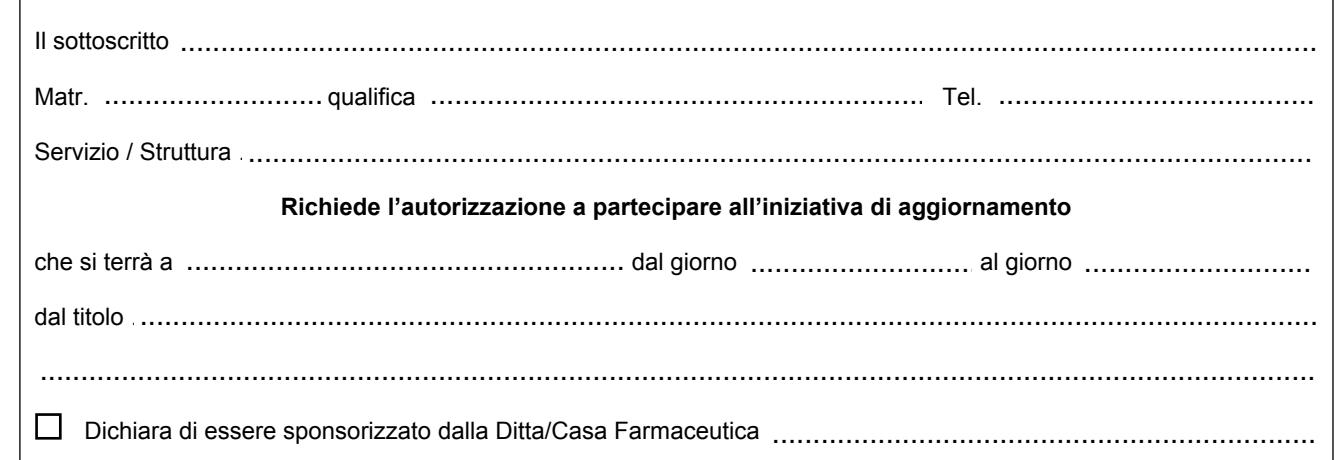

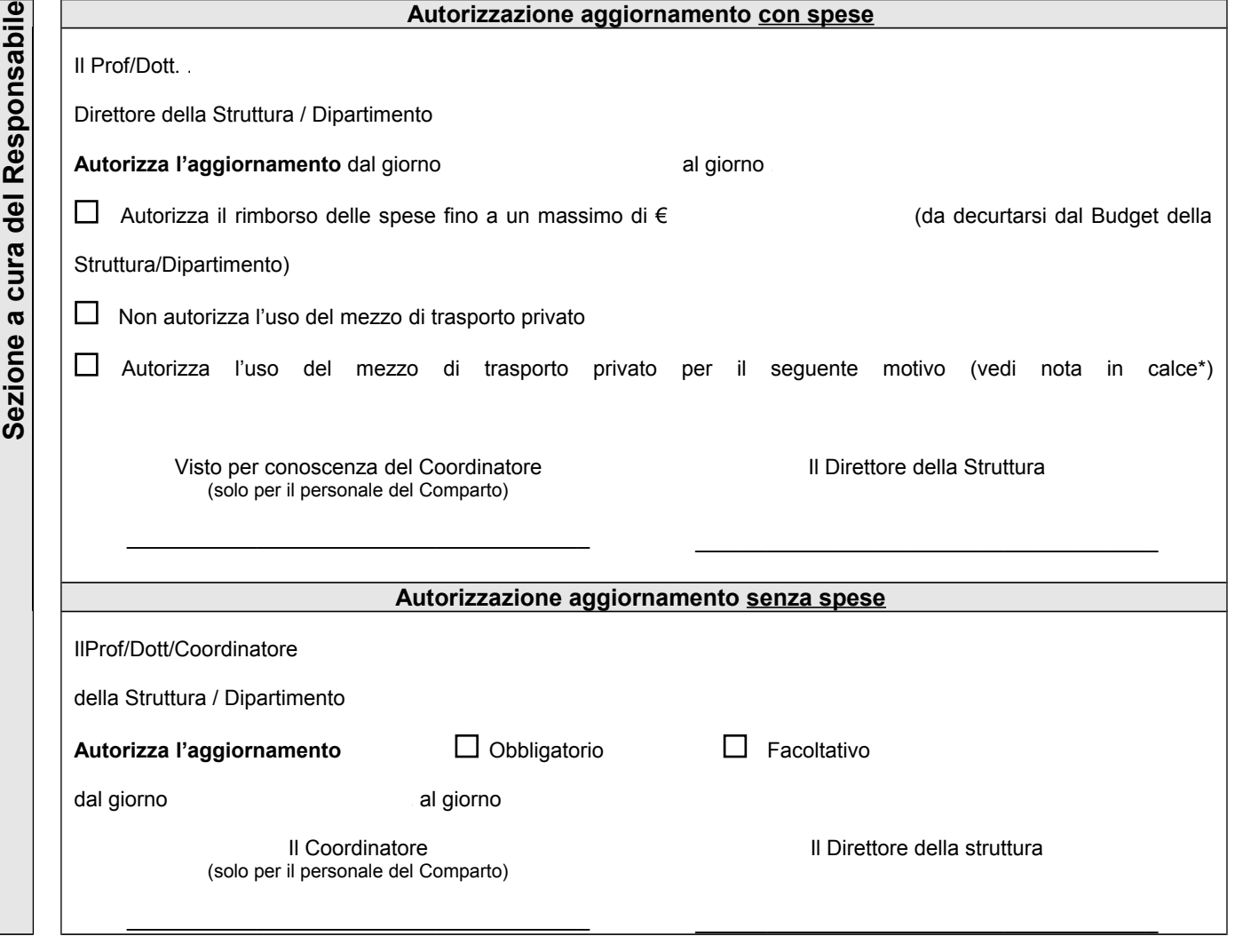

## **\*Non verranno rimborsate spese di viaggio quando il mezzo utilizzato risulti diverso da quello autorizzato**.

Per raggiungere la sede dell'aggiornamento il dipendente dovrà usare di norma il mezzo di trasporto pubblico. In deroga al criterio generale, il Responsabile Dirigente può autorizzare l'utilizzo del mezzo di trasporto privato soltanto per l'aggiornamento obbligatorio effettuato in Italia, qualora: 1. la sede dell'aggiornamento non sia raggiungibile con mezzi pubblici;

- 2. la scelta risulti economicamente più vantaggiosa;
- 3. gli orari dei mezzi pubblici risultino incompatibili con quelli dell'iniziativa;
- 4. non sia possibile usare il mezzo di trasporto pubblico causa forza maggiore (scioperi etc.);
- 5. gli orari dei servizi pubblici siano inconciliabili con le esigenze di servizio del personale interessato.